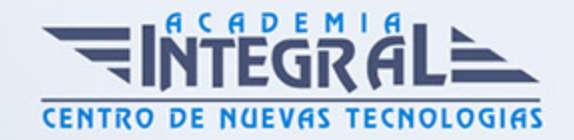

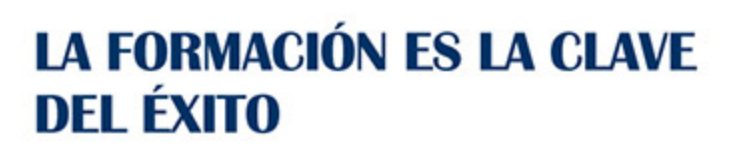

...............

# Guía del Curso IFCT165PO BIG DATA PARA INGENIERÍAS

Modalidad de realización del curso: A distancia y Online Titulación: Diploma acreditativo con las horas del curso

# **OBJETIVOS**

Este CURSO IFCT165PO BIG DATA PARA INGENIERÍAS le ofrece una formación especializada en la materia dentro de la Familia Profesional de Informática y comunicaciones. Con este CURSO IFCT165PO BIG DATA PARA INGENIERÍAS el alumno será capaz de desenvolverse dentro del Sector y conocer las tecnologías disponibles para realizar estrategias de Big Data para Ingenierías, realizar un desarrollo con Spark y Hadoop y analizar datos con Pig Hive e Impala.

# **CONTENIDOS**

# UNIDAD DIDÁCTICA 1. INTRODUCCIÓN

- 1. ¿Qué es Big Data?
- 2. Paradigmas de procesamiento en Big Data
- 3. Las 8 V de Big Data (Volumen, Volatilidad, Variedad, Valor, Velocidad, Variabilidad, Veracidad, Validez)

## UNIDAD DIDÁCTICA 2. BATCH PROCESSING

- 1. MapReduce
- 2. Entorno MapReduce

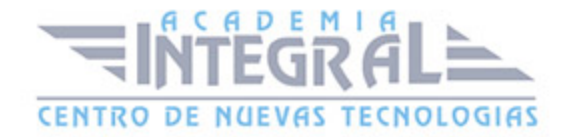

- 3. Función Map y función Reduce
- 4. Flujo de datos
- 5. Características de MapReduce
- 6. Uso de MarpReduce
- 7. Ventajas e inconvenientes de Map Reduce
- 8. Ejercicios y ejemplos con MapReduce
- 9. Hadoop
- 10. Entorno Hadoop
- 11. Almacenamiento: HDFS
- 12. Características de HDFS
- 13. Apache Hadoop YARN
- 14. Funciones de Framework computacionales
- 15. YARN: El gestor de recursos del cluster
- 16. Conceptos de Apache Spark
- 17. Ejecución de Computational Frameworks en YARN
- 18. Exploración de las aplicaciones de YARN Applications a través de la Web UIs y de Shell
- 19. Agregación de los logs de YARN
- 20. Configuración de Hadoop y registros de Daemon
- 21. Localizar configuraciones y aplicar cambios de configuración
- 22. Gestión de instancias de Role y añadir servicios
- 23. Configuración del servicio HDFS
- 24. Configuración de los logs de Hadoop Daemon
- 25. Configuración del servicio YARN
- 26. Obtención de datos en HDFS
- 27. Ingestión de datos desde fuentes de recursos externos con Flume
- 28. Ingestión de datos desde bases de datos relacionales con Sqoop
- 29. REST Interfaces
- 30. Buenas prácticas para la importación de datos
- 31. Planificación de un cluster Hadoop
- 32. Consideraciones generales de planificación
- 33. Elección correcta de Hardware
- 34. Opciones de Virtualización
- 35. Consideraciones de red
- 36. Configuración de nodos

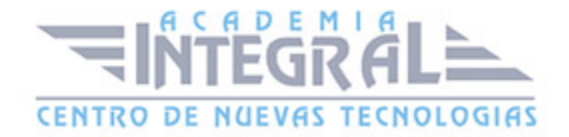

- 37. Instalación y configuración de Hive, Pig e Impala
- 38. Clientes Hadoop incluidos en Hue
- 39. ¿Qué es un cliente de Hadoop?
- 40. Instalación y configuración de clientes Hadoop
- 41. Instalación y configuración de Hue
- 42. Autorizaciones y autenticación Hue
- 43. Configuración avanzada de un cluster
- 44. Parámetros avanzados de configuración
- 45. Configuración de puertos Hadoop
- 46. Configuración de HDFS para la organización en rack
- 47. Configuración de HDFS para obtención de alta disponibilidad
- 48. Seguridad Hadoop
- 49. ¿Por qué es importante la seguridad en Hadoop?
- 50. Conceptos del sistema de seguridad de Hadoop
- 51. Qué es Kerberos y cómo funciona
- 52. Securización de un clúster Hadoop Cluster con Kerberos
- 53. Otros conceptos de seguridad
- 54. Gestión de recursos
- 55. Configuración de cgroups con Static Service Pools
- 56. El Fair Scheduler
- 57. Configuración de Dynamic Resource Pools
- 58. Configuraciones de CPU y memoria YARN
- 59. Impala Query Scheduling
- 60. Mantenimiento de un cluster
- 61. Chequeo del estado de HDFS
- 62. Copia de datos entre clústers
- 63. Añadir y eliminar de nodos en el clúster
- 64. Rebalanceo del Cluster
- 65. Directorio de Snapshots
- 66. Actualización del clúster
- 67. Solución de problemas y monitorización de un cluster
- 68. Sistema general de monitorización
- 69. Monitorización de clústers Hadoop
- 70. Solución de problemas habituales en el clúster de Hadoop

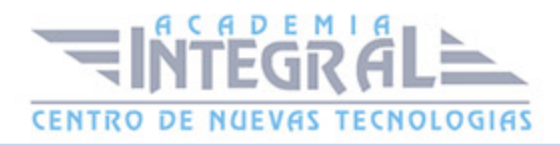

#### 71. - Errores habituales en la configuración

### UNIDAD DIDÁCTICA 3. CIENCIA DE DATOS

- 1. Data Science
- 2. Que hacen los data scientists, herramientas y procesos que utilizan
- 3. Aplicación de lo aprendido en módulo 2: Uso de Hue
- 4. Apache Spark
- 5. Cómo trabaja Apache Spark y que capacidades nos ofrece
- 6. Que formatos de ficheros populares puede usar Spark para almacenar datos
- 7. Que lenguajes de programación puedes utilizar para trabajar con Spark
- 8. Cómo empezar a utilizar PySpark y Sparklyr
- 9. Cómo comparar PySpark y Sparklyr
- 10. Machine Learning
- 11. ¿Qué es machine learning?
- 12. Algunos conceptos y términos importantes
- 13. Diferentes tipos de algoritmos
- 14. Librerías que se utilizan
- 15. Apache Spark MLlib
- 16. Que capacidades de machine learning nos proporciona MLlib
- 17. Cómo crear, validar y utilizar modelos de machine learning con MLlib
- 18. Ejecución de trabajos Apache Spark
- 19. Cómo un trabajo de Spark se compone de una secuencia de transformaciones seguida de una acción
- 20. Cómo Spark utiliza la ejecución lenta
- 21. Cómo Spark divide los datos entre las particiones
- 22. Cómo ejecuta Spark operaciones limitadas y grandes
- 23. Cómo Spark ejecuta un trabajo en tareas y fases

### UNIDAD DIDÁCTICA 4. DESARROLLO PARA SPARK Y HADOOP

- 1. Datasets y Dataframes
- 2. Operaciones en Dataframe
- 3. Trabajar con Dataframes y Schemas

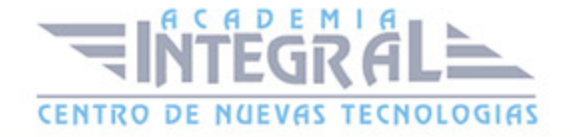

- 4. Crear Dataframes a partir de Data Sources
- 5. Guardar DataFrames en Data Sources
- 6. DataFrame Schemas
- 7. Rapidez y lentitud de ejecución
- 8. Análisis de datos con consultas de DataFrame
- 9. Consultar DataFrames con el empleo de expresiones de columna
- 10. Agrupación y agregación de consultas
- 11. Unión de DataFrames
- 12. RDD
- 13. Introducción RDD
- 14. RDD Data Sources
- 15. Creando y guardando RDDs
- 16. Operaciones con RDDs
- 17. Transformación de datos con RDDs
- 18. Escritura y paso de funciones de transformación
- 19. Ejecuciones de transformación
- 20. Conversión entre RDDs y DataFrames
- 21. Agregación de datos con Pair RDDs
- 22. Key-Valué Pair RDDs
- 23. Mal-Reduce
- 24. Otras operaciones Pair RDD
- 25. Consulta y vistas de tablas con Spark SQL
- 26. Datasets y DataFrames
- 27. Creación de Datasets
- 28. Ejecución y guardado de Datasets
- 29. Operaciones de Dataset
- 30. Creación, configuración y ejecución de aplicaciones Spark
- 31. Creación de una aplicación Spark
- 32. Compilar y ejecutar la aplicación
- 33. Application Deployment Mode
- 34. La interfaz Spark Application Web UI
- 35. Configuración de las propiedades de la aplicación
- 36. Procesamiento distribuido
- 37. Apache Spark en un Clúster

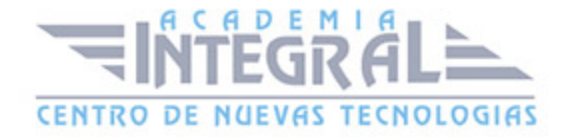

- 38. Particiones RDD
- 39. Ejemplo: Particionamiento en consultas
- 40. Etapas y Tareas
- 41. Planificación de tareas de ejecución
- 42. Persistencia de datos distribuidos
- 43. Persistencia en Datasets y DataFrames
- 44. Persistencia en niveles de almacenamiento
- 45. Visualización de RDDs persistentes
- 46. Patrones comunes al procesar datos con Spark
- 47. Casos comunes de uso de Spark
- 48. Algoritmos de iteración en Apache Spark
- 49. Machine Learning
- 50. Spark Streaming: Introducción a DStreams
- 51. Vista general de Spark Streaming
- 52. DStreams
- 53. Desarrollo de aplicaciones en Streaming
- 54. Spark Streaming: procesamiento de múltiples lotes
- 55. Operaciones Multi-Batch
- 56. Time Slicing
- 57. Operaciones de estado
- 58. Operaciones Sliding Window
- 59. Vista previa: Streaming estructurado
- 60. Apache Spark Streaming: Data Sources
- 61. Vista general de Streaming Data Source
- 62. Apache Flume y Apache Kafka Data Sources
- 63. Ejemplo: uso de un Kafka Direct Data Source

## UNIDAD DIDÁCTICA 5. ANÁLISIS DE DATOS

- 1. Introducción a Pig
- 2. ¿Qué es Pig?
- 3. Características de Pig
- 4. Casos de empleo de Pig
- 5. Interacción con Pig

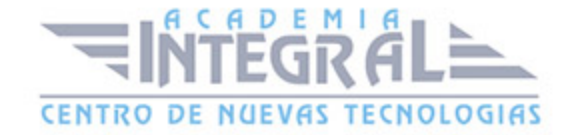

- 6. Análisis de datos básico con Pig
- 7. Sintaxis Pig Latin
- 8. Carga de datos
- 9. Tipos simples de datos
- 10. Definición de campos
- 11. Datos de salida
- 12. Vistas y esquemas
- 13. Filtrado y ordenación de datos
- 14. Funciones habituales
- 15. Procesado de datos complejos con Pig
- 16. Formatos de almacenamiento
- 17. Tipos de datos complejos y anidados
- 18. Agrupaciones
- 19. Funciones predefinidas para datos complejos
- 20. Iteración de datos agrupados
- 21. Operaciones con multiconjuntos de datos con Pig
- 22. Técnicas para combinar conjuntos de datos
- 23. Unión de conjuntos de datos con Pig
- 24. Conjunto de operaciones
- 25. División de conjuntos de datos
- 26. Troubleshooting y optimización de Pig
- 27. Troubleshooting en Pig
- 28. Inicio de sesión
- 29. Empleo de UI web Hadoop
- 30. Muestreo de datos y depuración
- 31. Visión general del rendimiento
- 32. Comprensión del plan de ejecución
- 33. Consejos para mejorar el rendimiento de Jobs en Pig
- 34. Introducción a Hive e Impala
- 35. ¿Qué es Hive?
- 36. ¿Qué es Impala?
- 37. ¿Por qué utilizar Hive e Impala?
- 38. Schema y almacenamiento de datos
- 39. Comparación entre Hive y bases de datos tradicionales

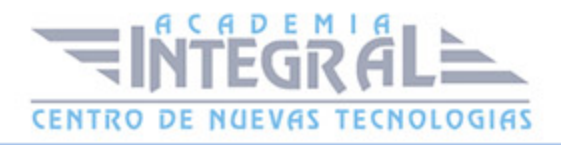

- 40. Casos de uso
- 41. Consultas con Hive e Impala
- 42. Tablas y bases de datos
- 43. Sintaxis básica en consultas Hive e Impala
- 44. Tipos de datos
- 45. Empleo de Hue para ejecutar consultas
- 46. Empleo de Beeline (la Shell de Hive)
- 47. Empleo de la Shell de Impala
- 48. Administración de datos
- 49. Almacenamiento de datos
- 50. Creación de bases de datos y tablas
- 51. Carga de datos
- 52. Alteración de bases de datos y tablas
- 53. Simplificación de consultas con vistas
- 54. Almacenamiento de resultados de consultas
- 55. Almacenamiento y datos de rendimiento
- 56. Partición de tablas
- 57. Carga de datos en tablas particionadas
- 58. Cuándo utilizar el particionamiento
- 59. Elección de formato de almacenamiento
- 60. Gestión de metadatos
- 61. Control de acceso a datos
- 62. Análisis de datos relacional con Hive e Impala
- 63. Unión de conjuntos de datos
- 64. Funciones predefinidas habituales
- 65. Agregaciones y Windowing
- 66. Datos complejos con Hive e Impala
- 67. Datos complejos con Hive
- 68. Datos complejos con Impala
- 69. Análisis de texto con Hive e Impala
- 70. Empleo de expresiones regulares
- 71. Procesamiento de texto con SerDes en Hive
- 72. Análisis de los sentimientos y N•Grams
- 73. Optimización Hive

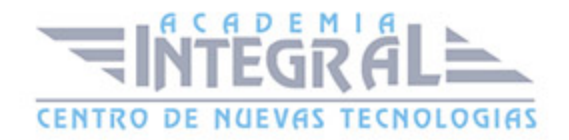

- 74. Rendimiento de las consultas
- 75. Bucketing
- 76. Indexación de datos
- 77. Hive en Spark
- 78. Optimización de Impala
- 79. Ejecución de consultas
- 80. Mejorar el rendimiento de Impala
- 81. Extendiendo Hive e Impala
- 82. Customizar SerDes y formatos de fichero en Hive
- 83. Transformación de datos con Scripts personalizados en Hive
- 84. Funciones definidas por el usuario
- 85. Consultas parametrizadas
- 86. Comparación entre MapReduce, Pig, Hive, Impala, y bases de datos relacionales. ¿Cuál elegir?

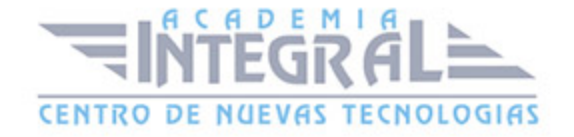

C/ San Lorenzo 2 - 2 29001 Málaga

T1f952 215 476 Fax951 987 941

#### www.academiaintegral.com.es

E - main fo@academiaintegral.com.es